# KSKV Kachchh University Program: BCA Semester: IV Syllabus with effect from June 2017

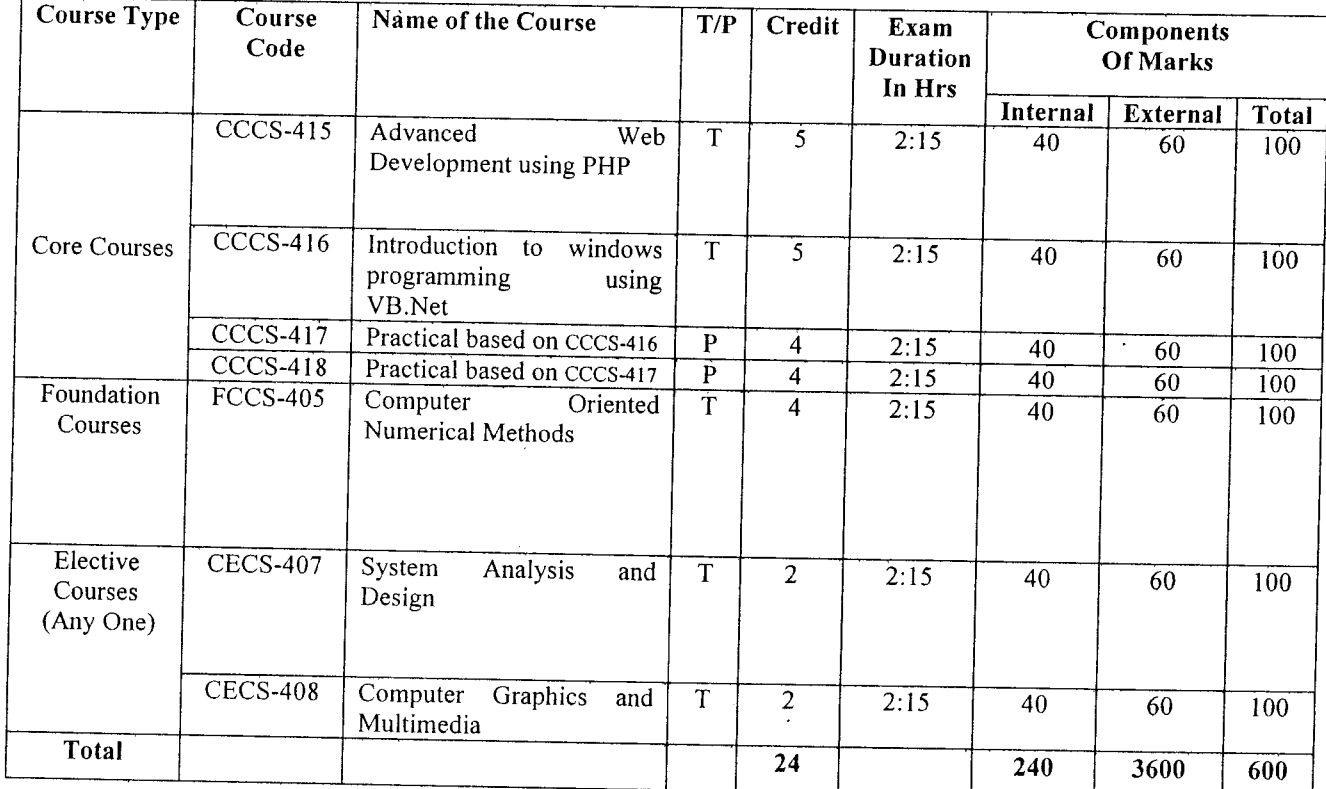

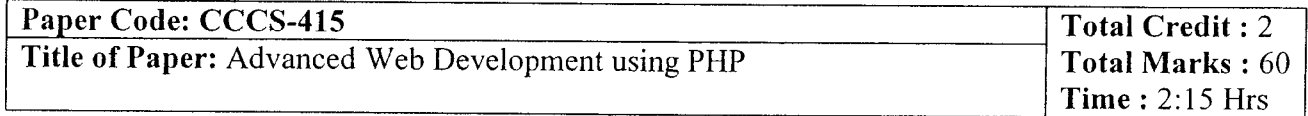

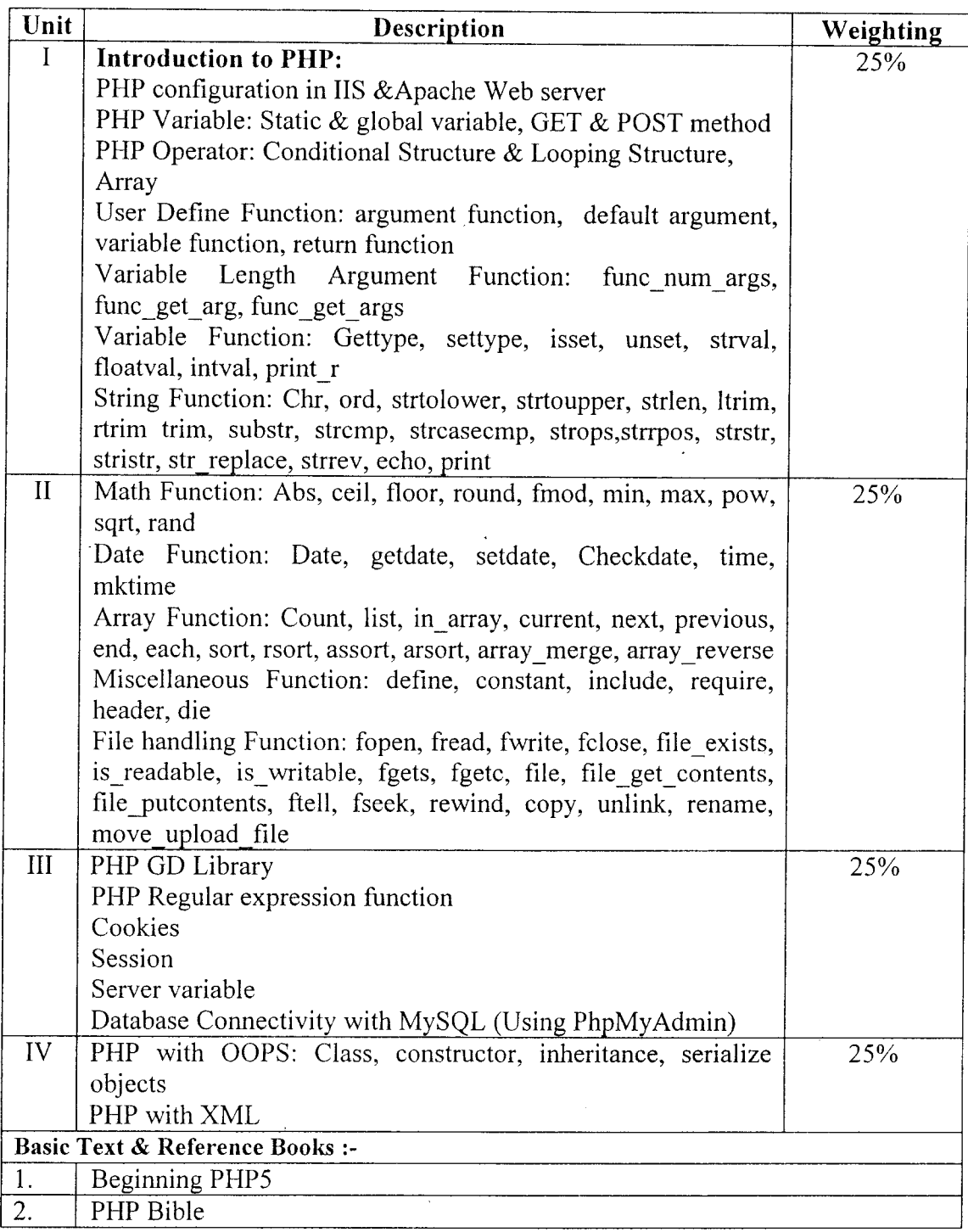

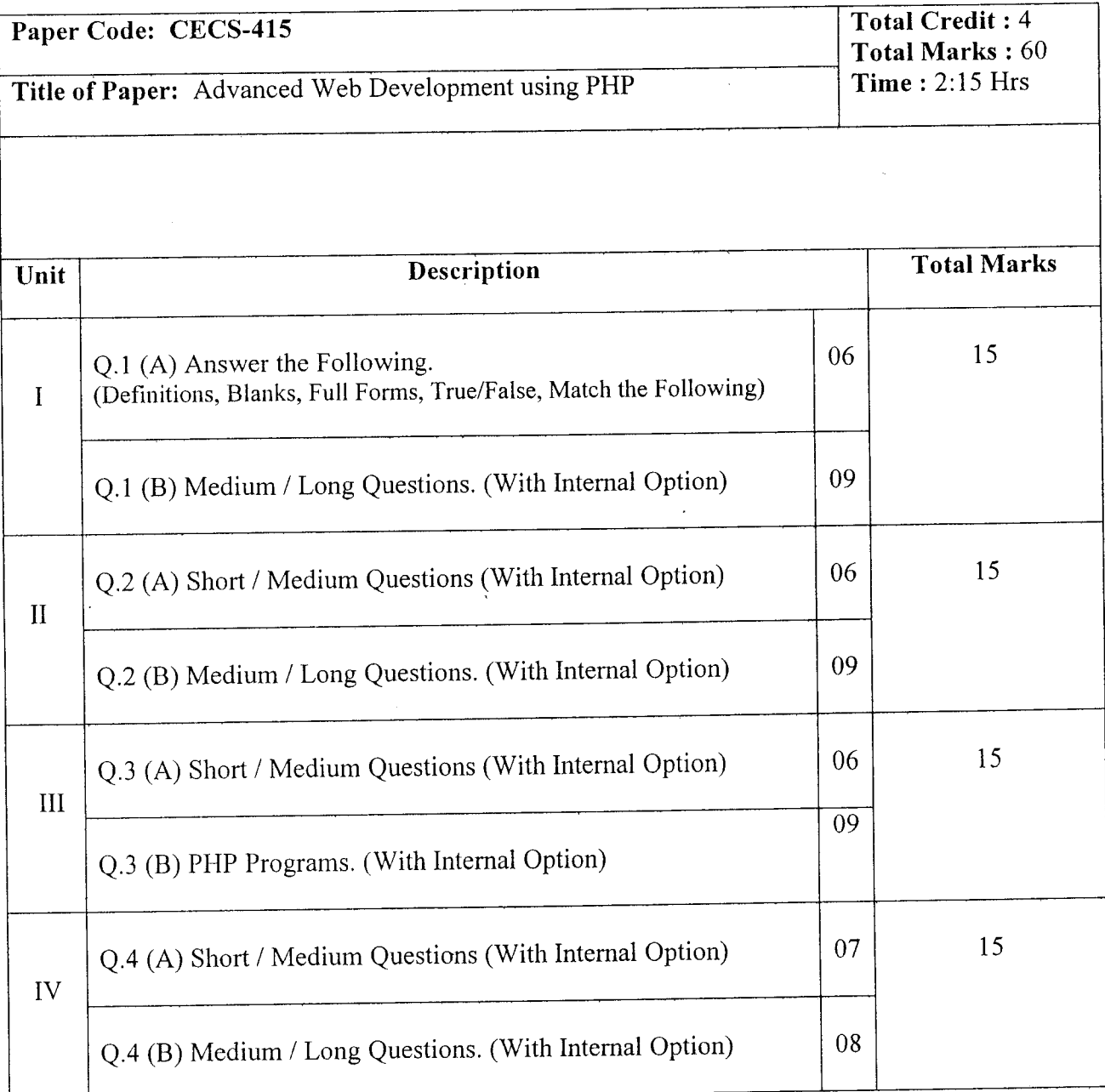

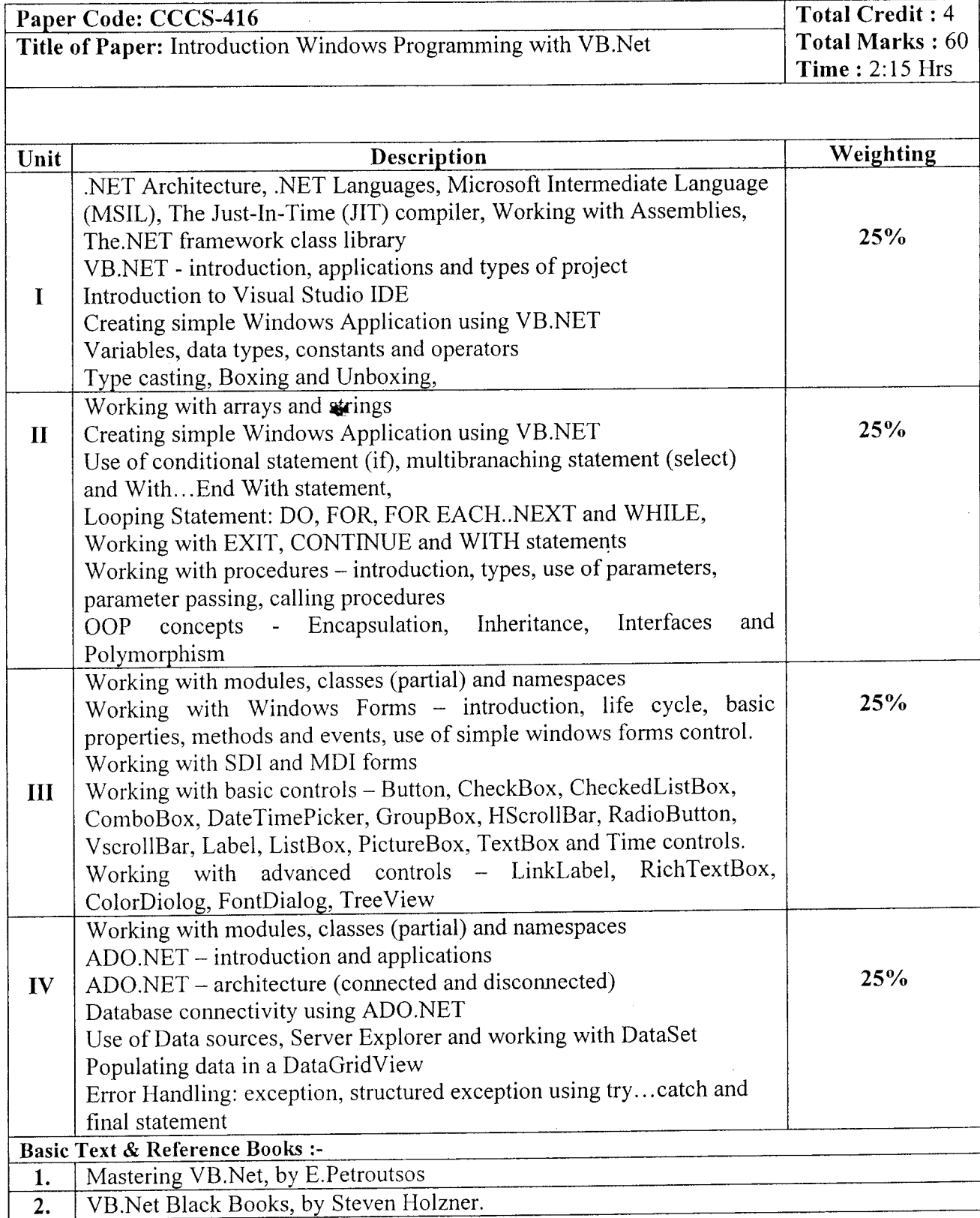

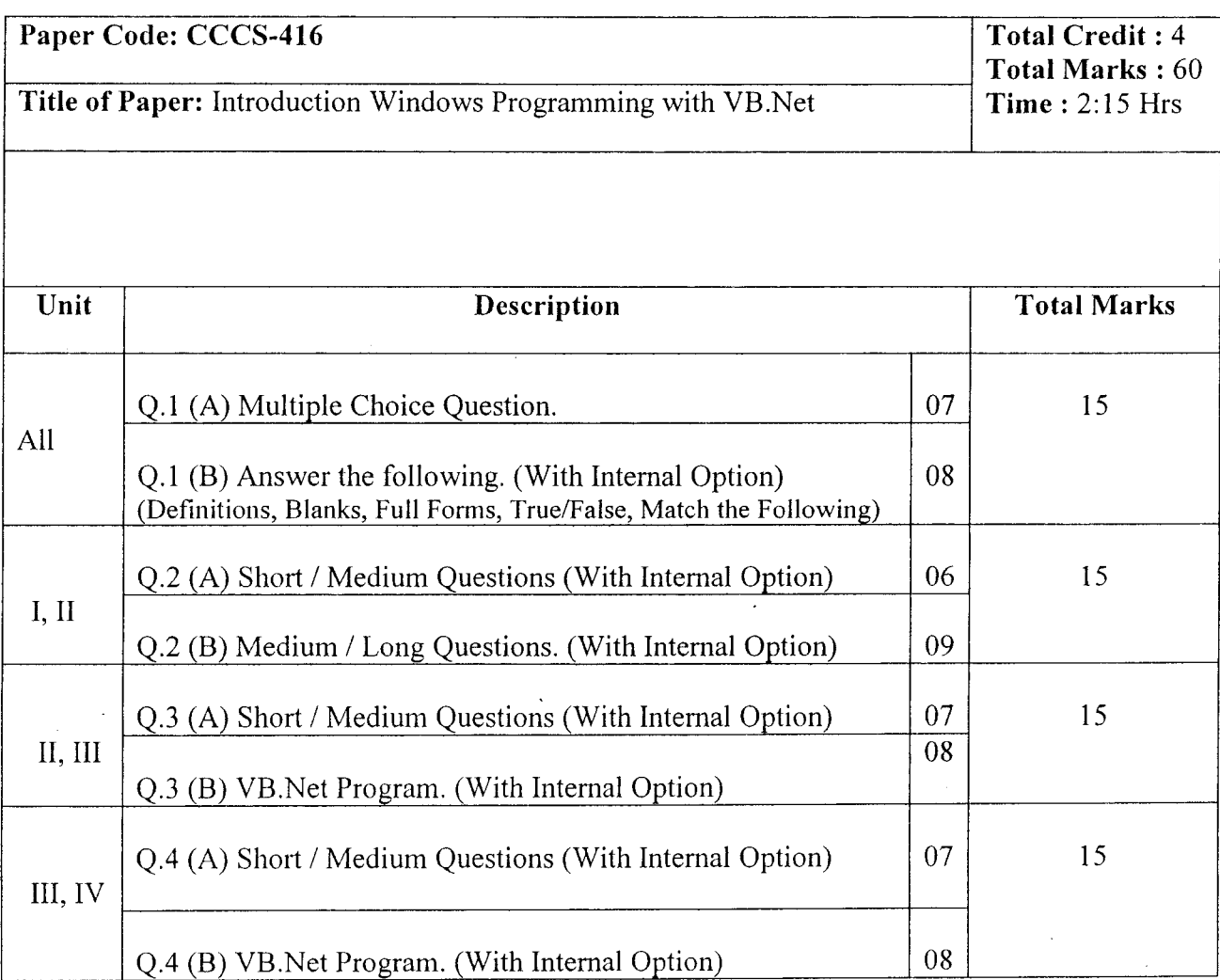

 $\sim 10$ 

 $\bar{\beta}$ 

 $\sim 10$ 

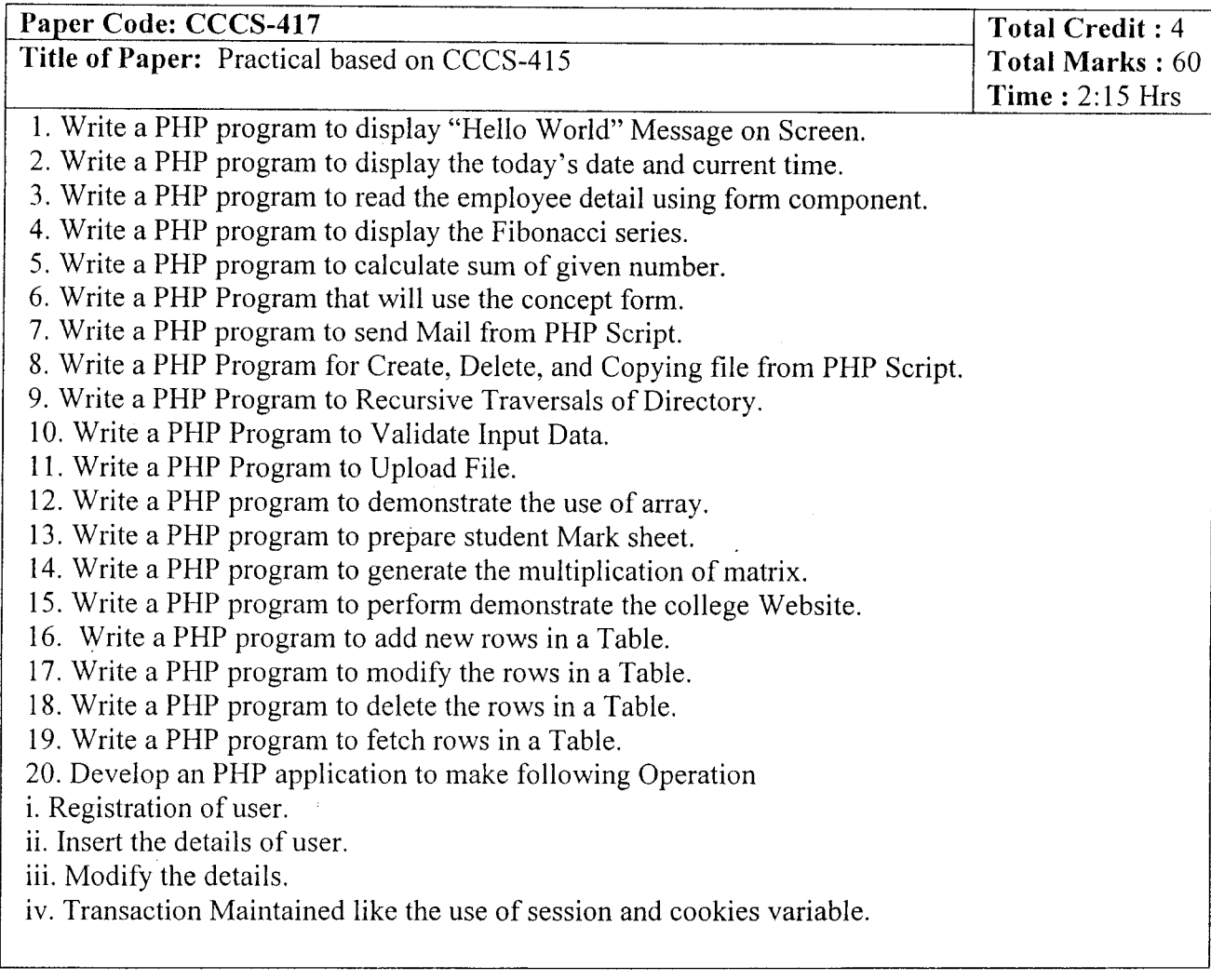

 $\bar{\mathcal{A}}$ 

 $\mathbf{I}$ 

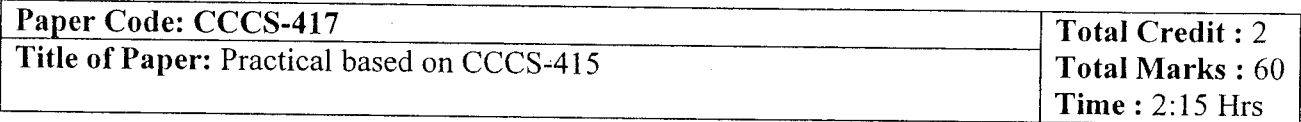

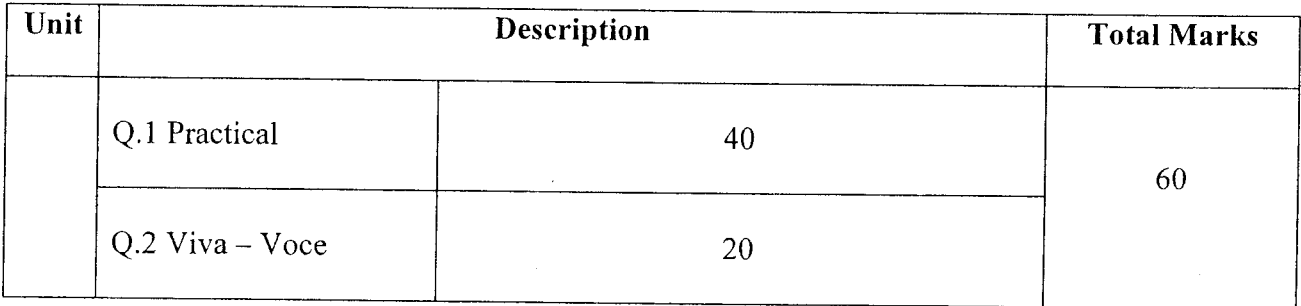

 $\int d^3x$ 

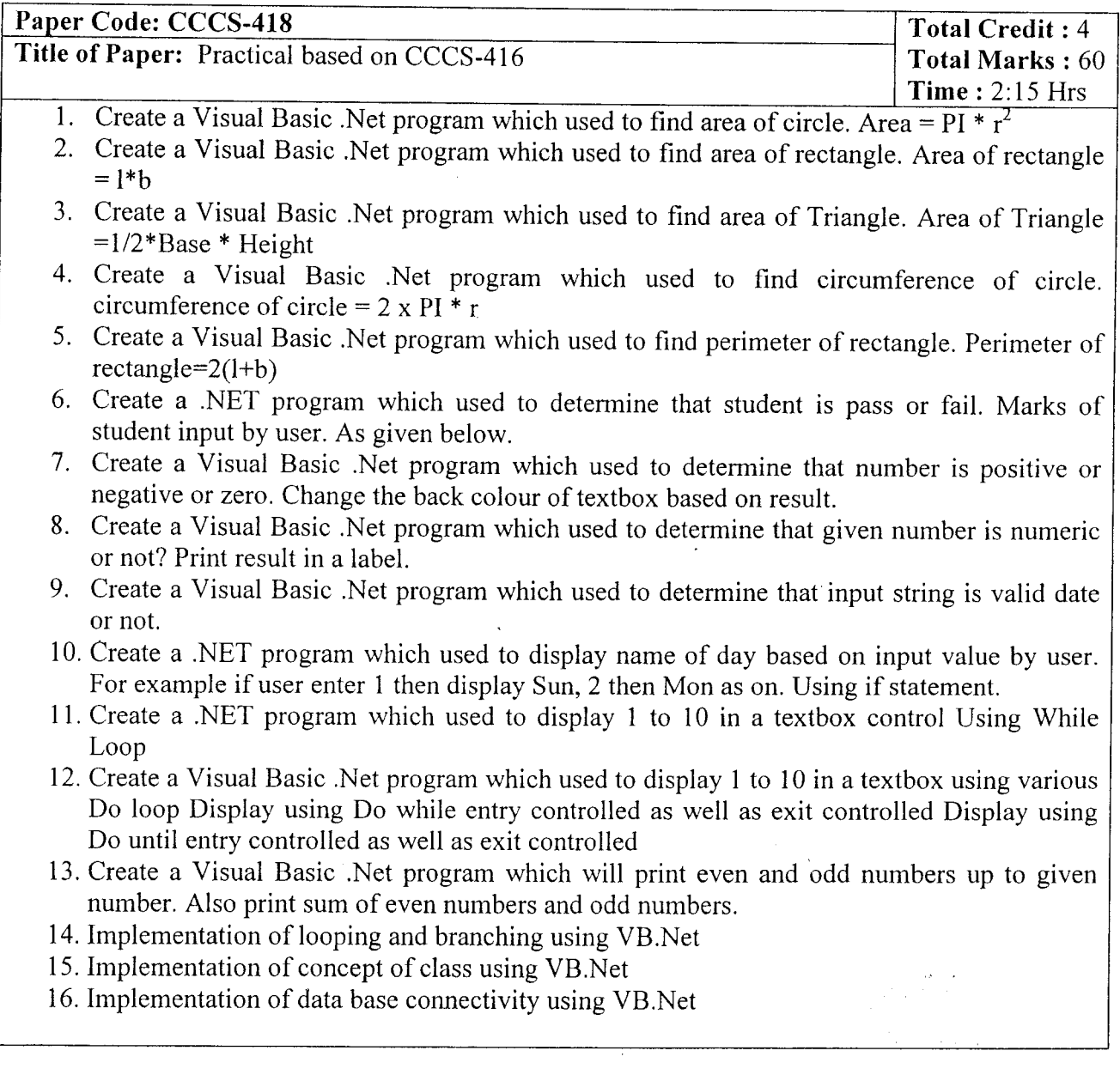

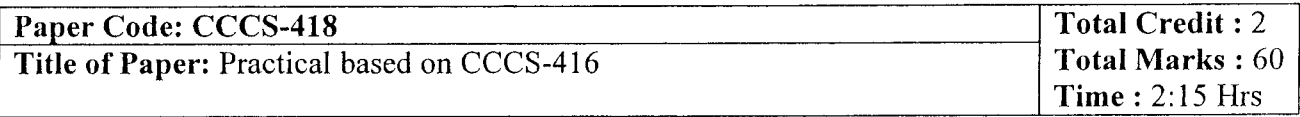

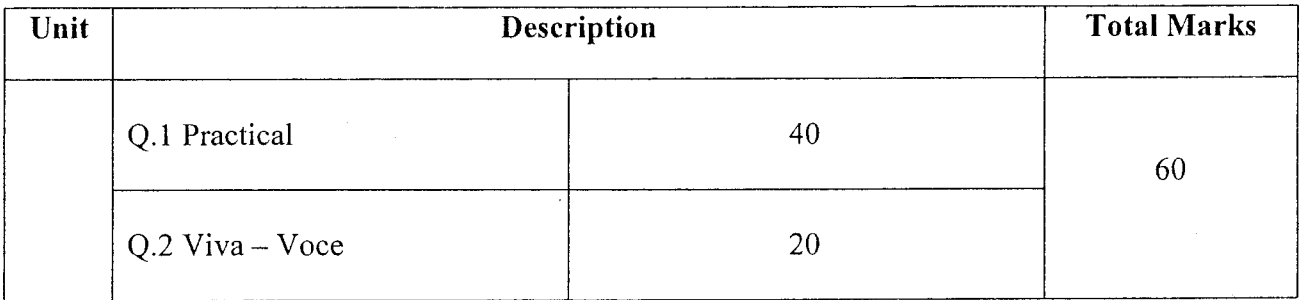

 $\bar{z}$ 

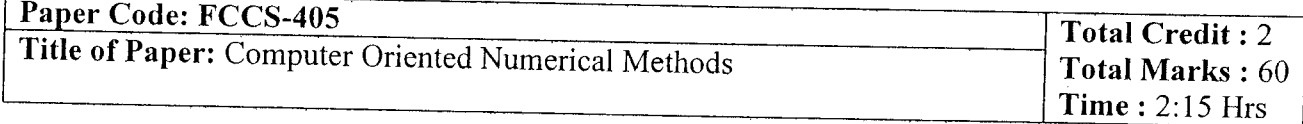

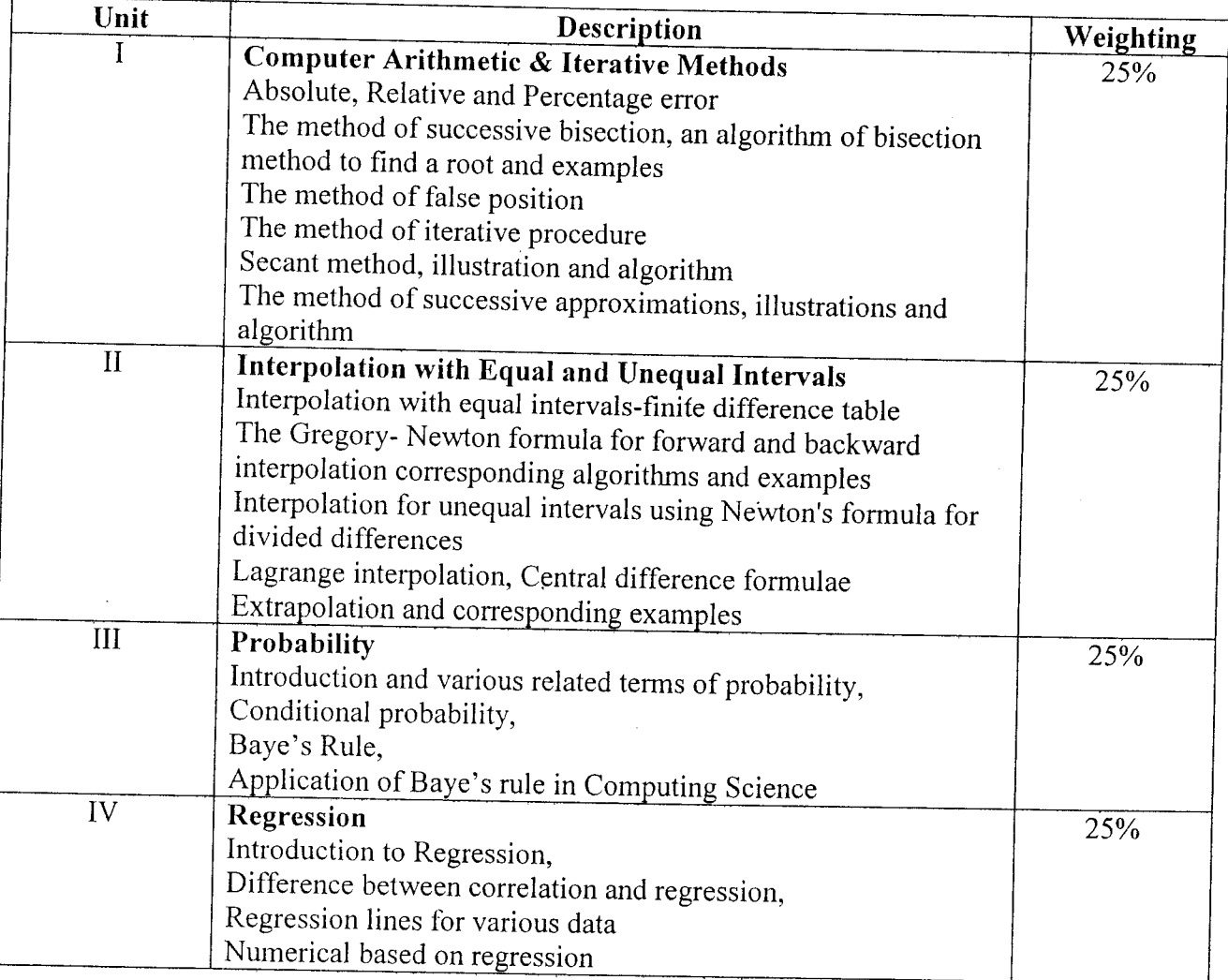

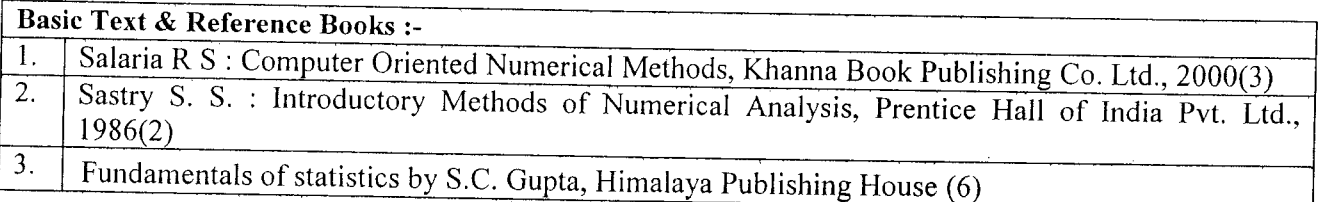

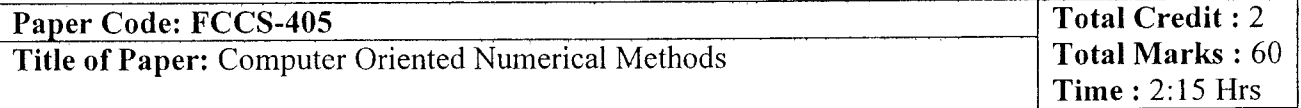

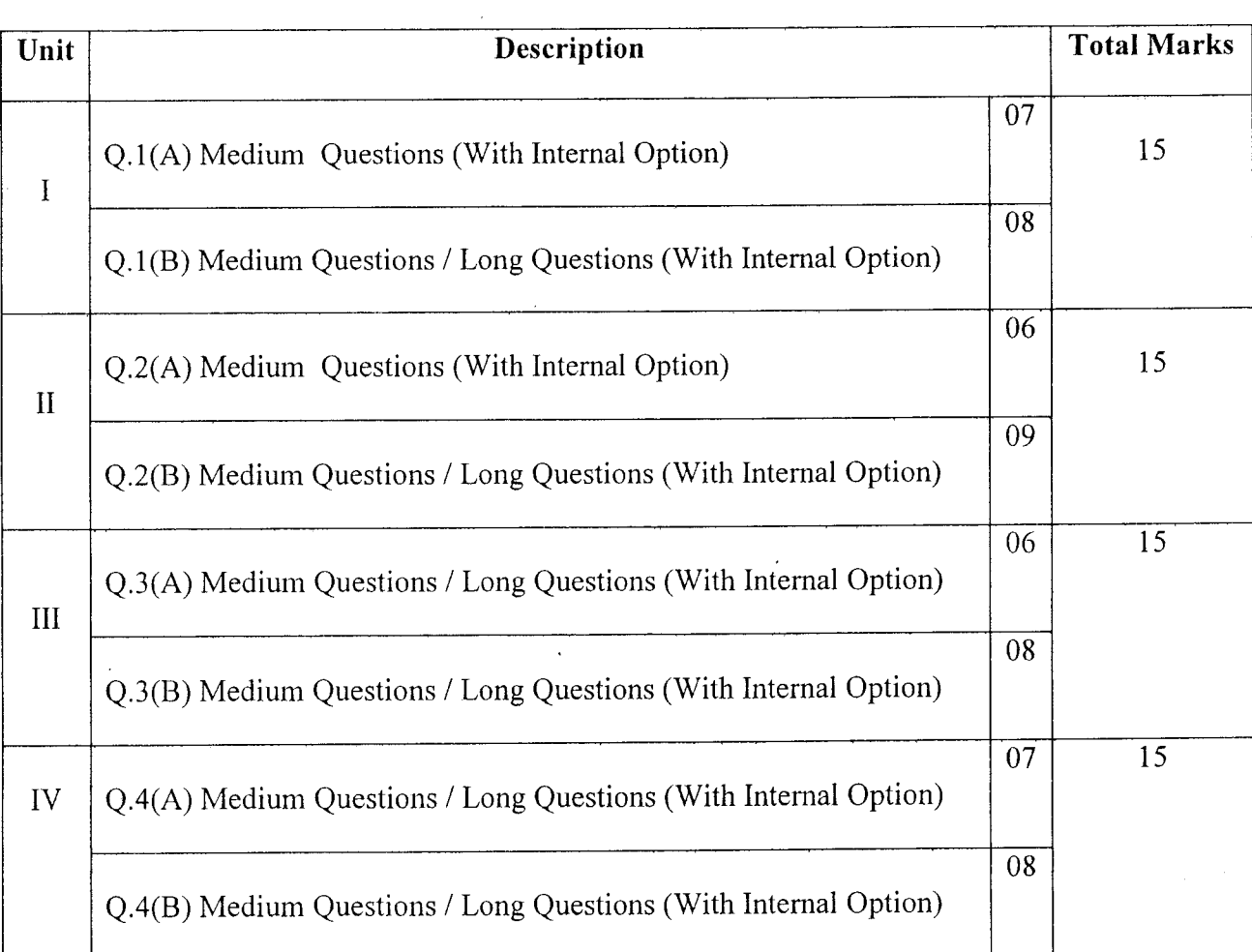

 $\bar{z}$ 

 $\bar{z}$ 

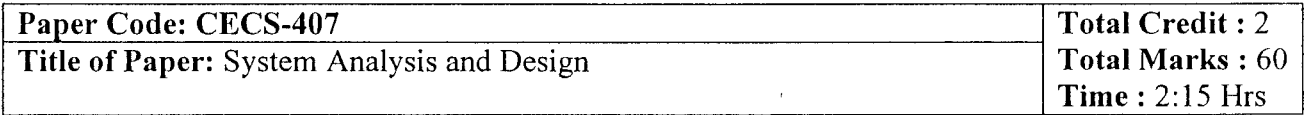

 $\sim 10$ 

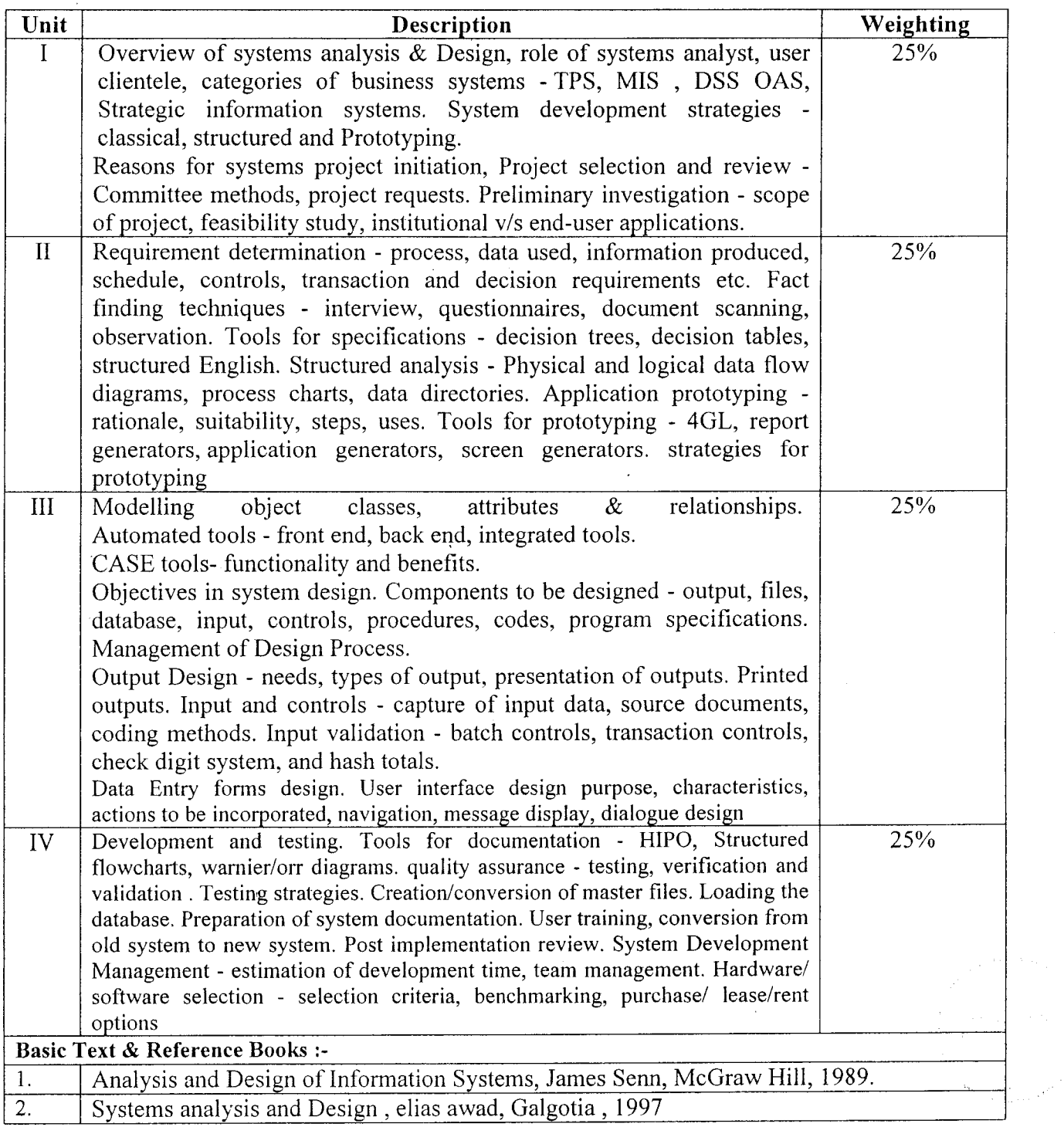

 $\mathcal{A}^{\mathcal{A}}$ 

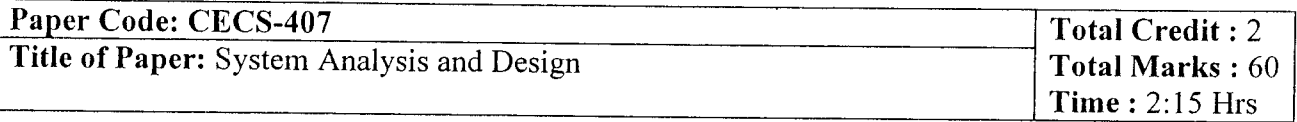

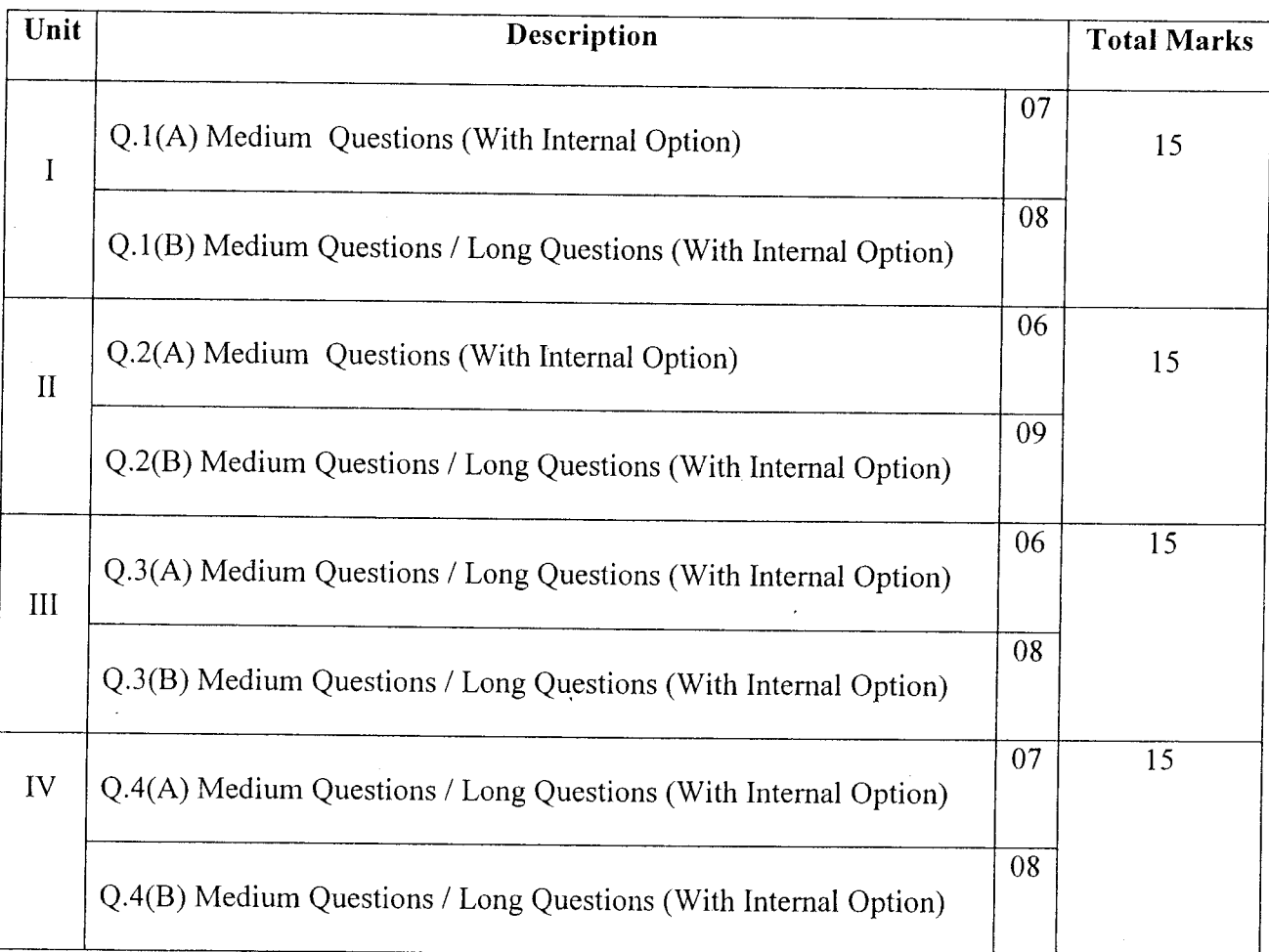

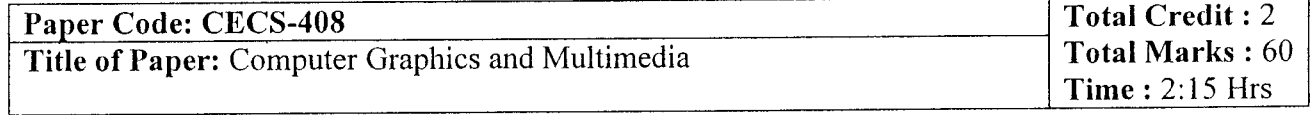

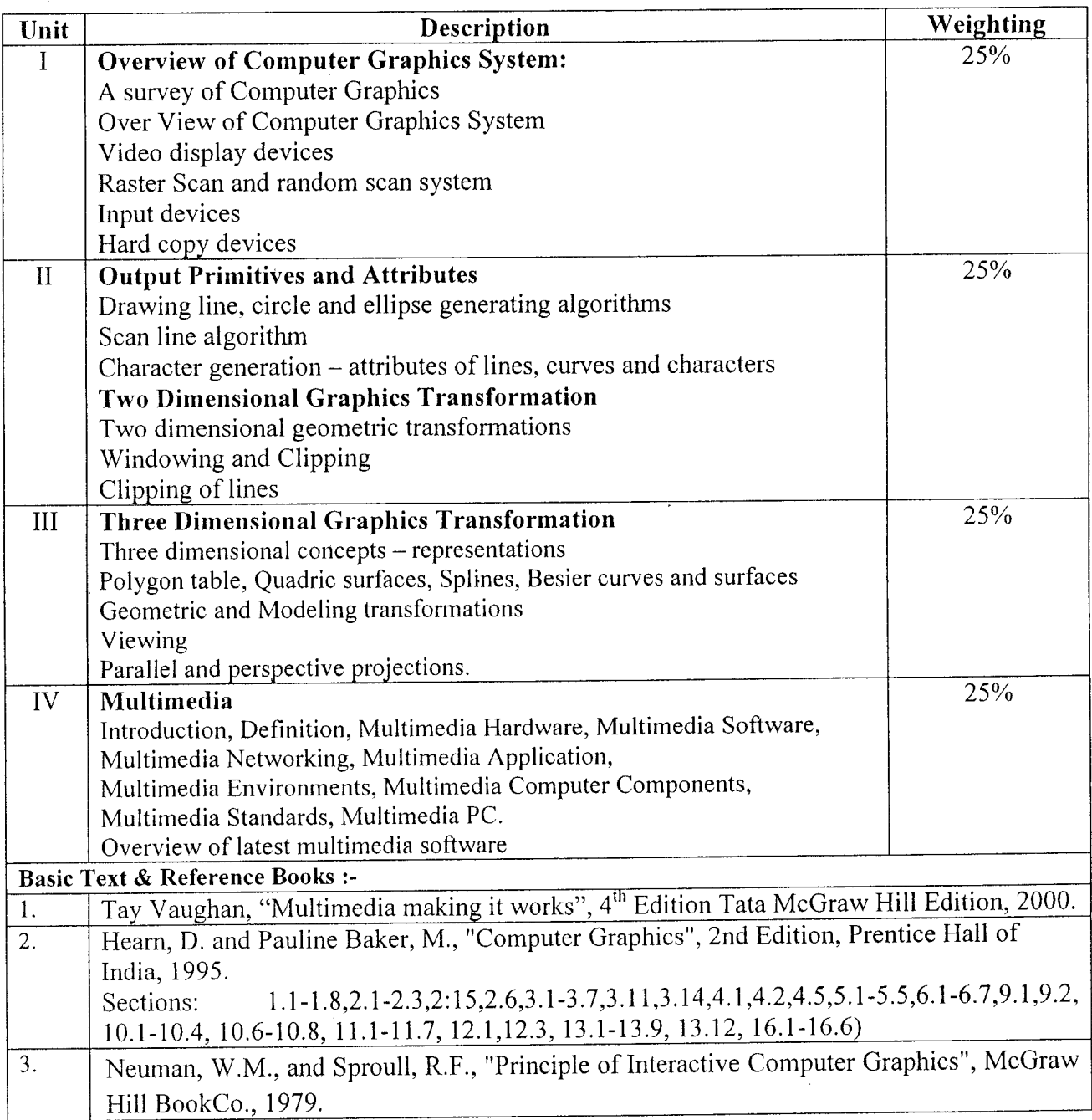

 $\hat{\boldsymbol{\beta}}$ 

and the control of the control of

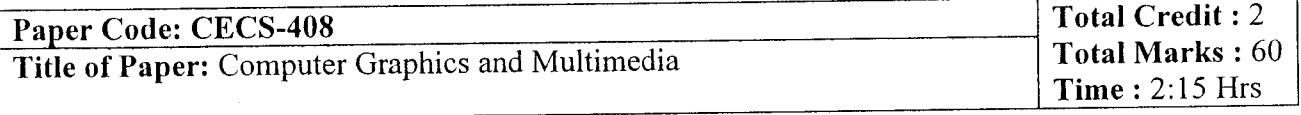

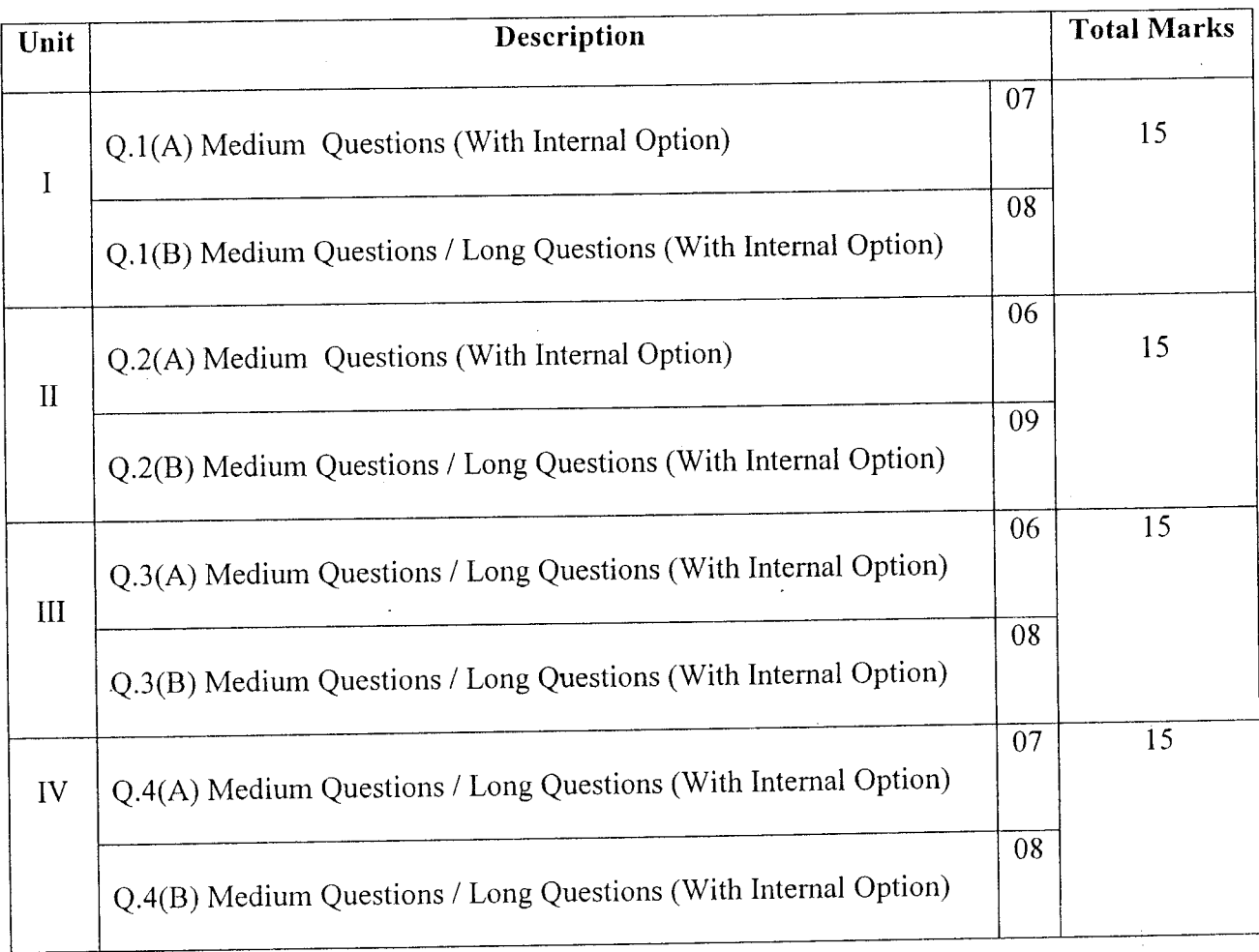

 $\bar{z}$